2024 **SIEMENS** 

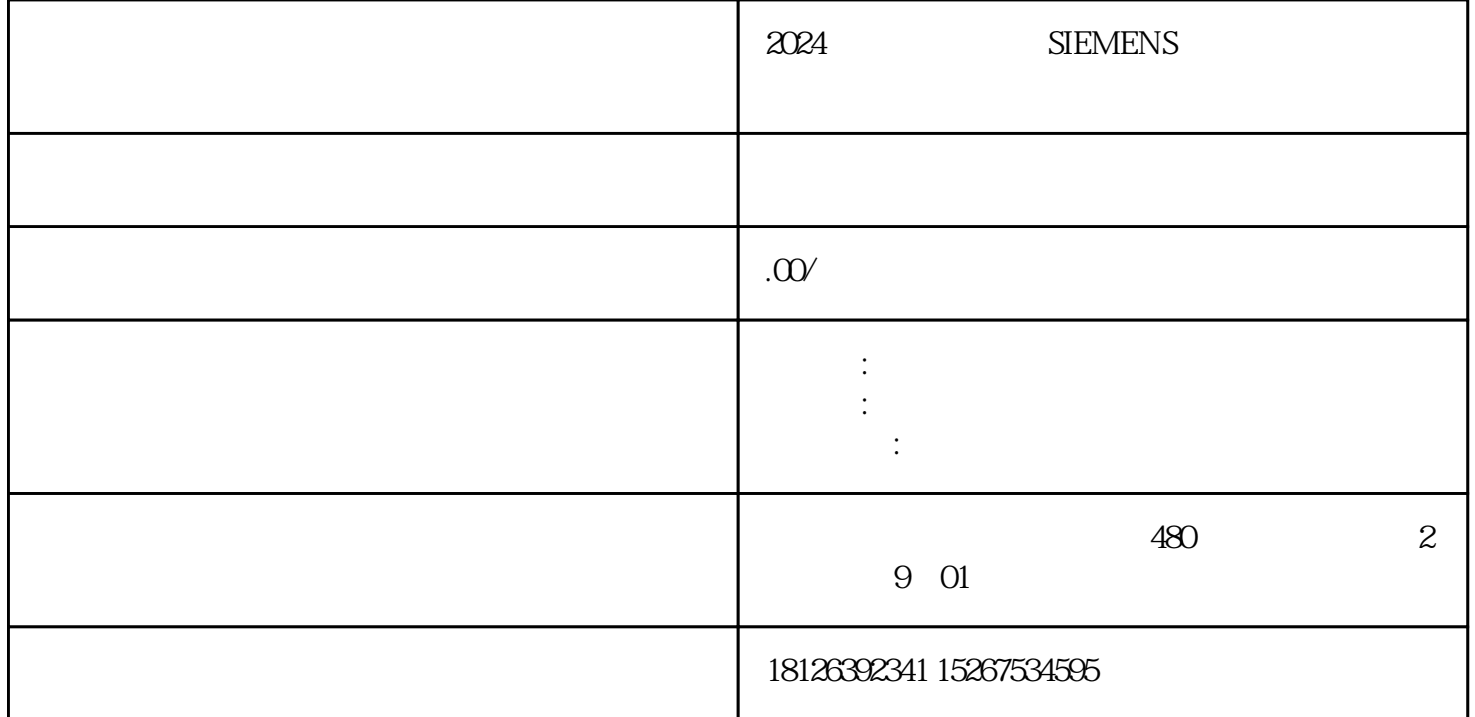

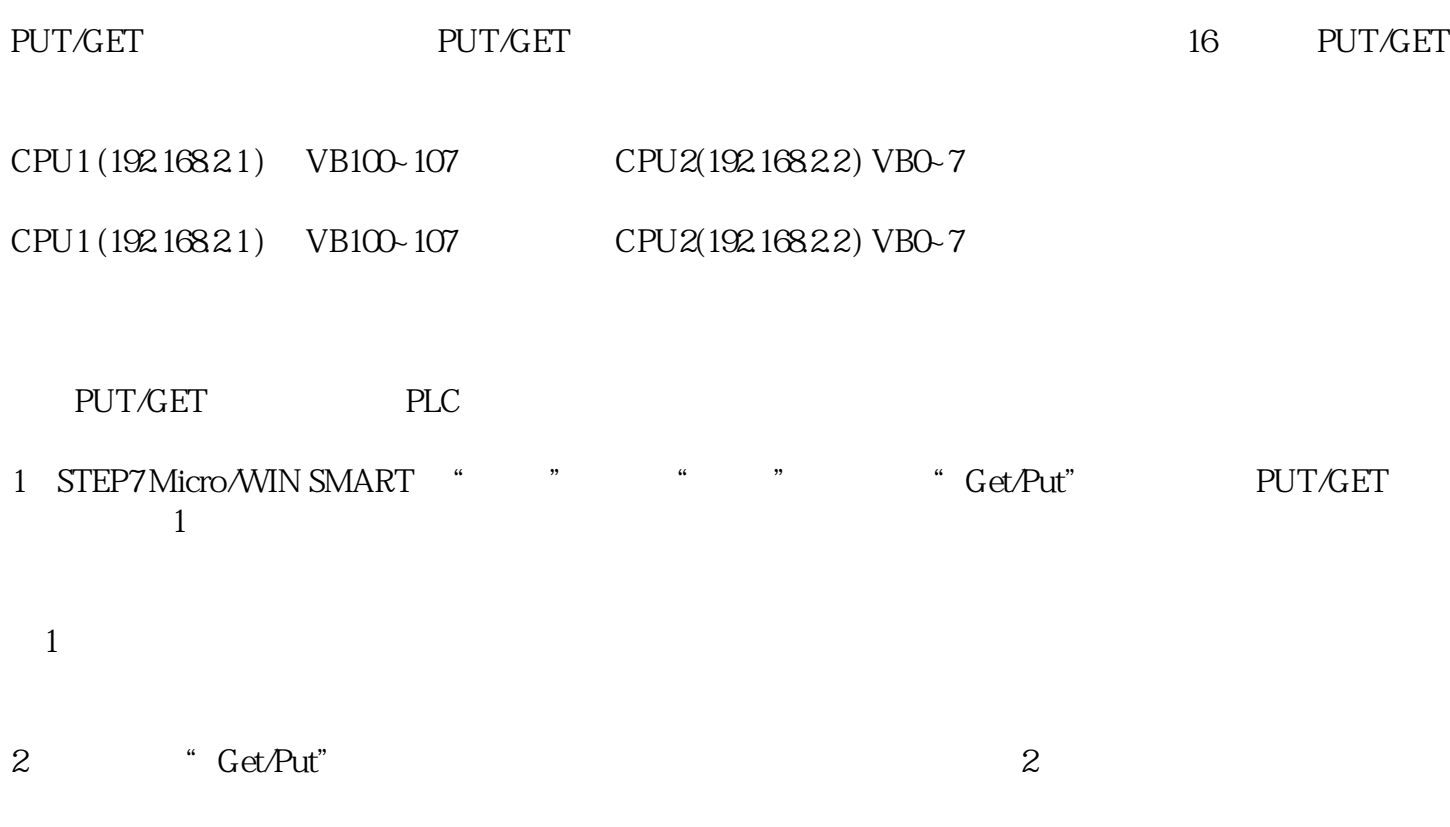

图2

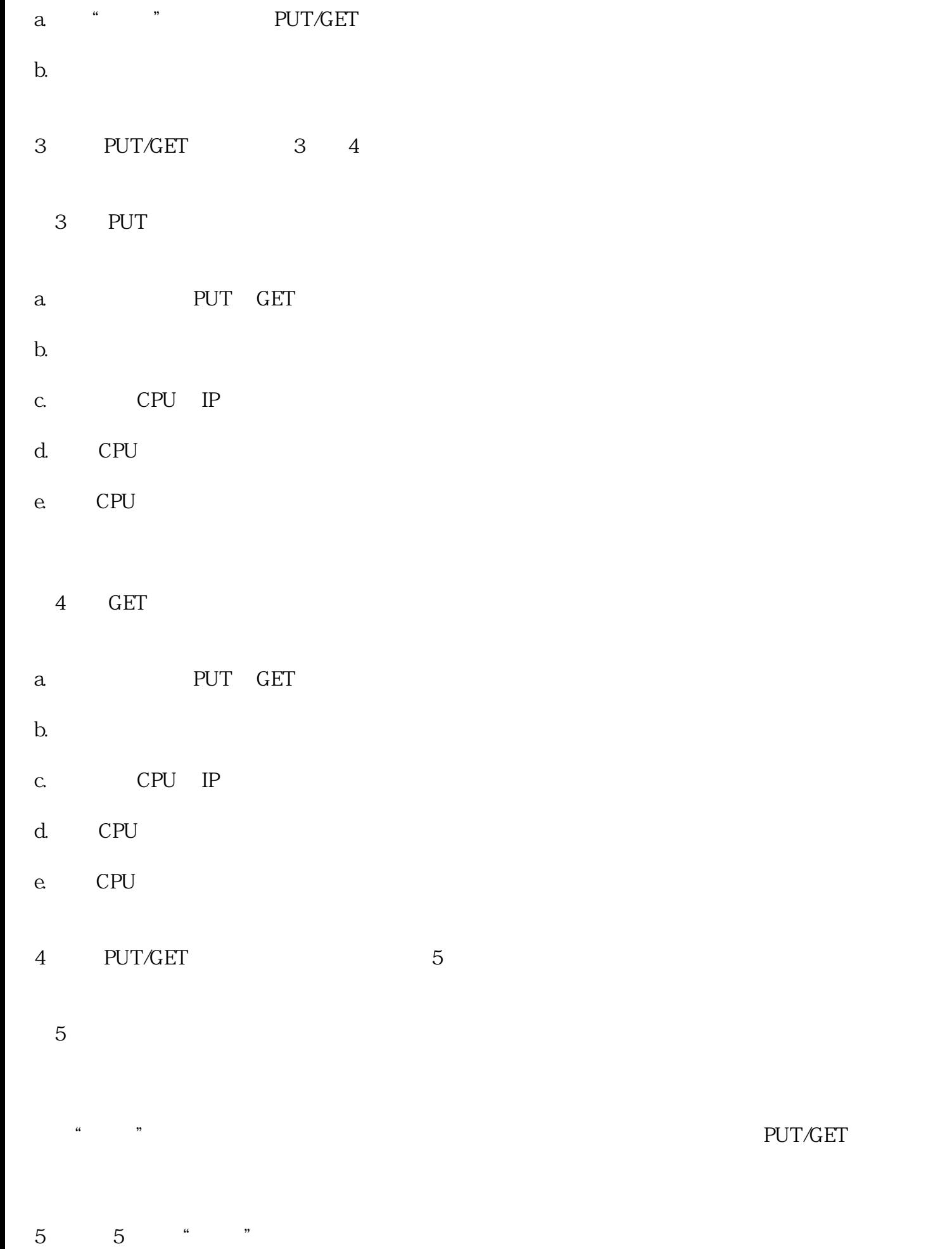

 $\overline{6}$ 

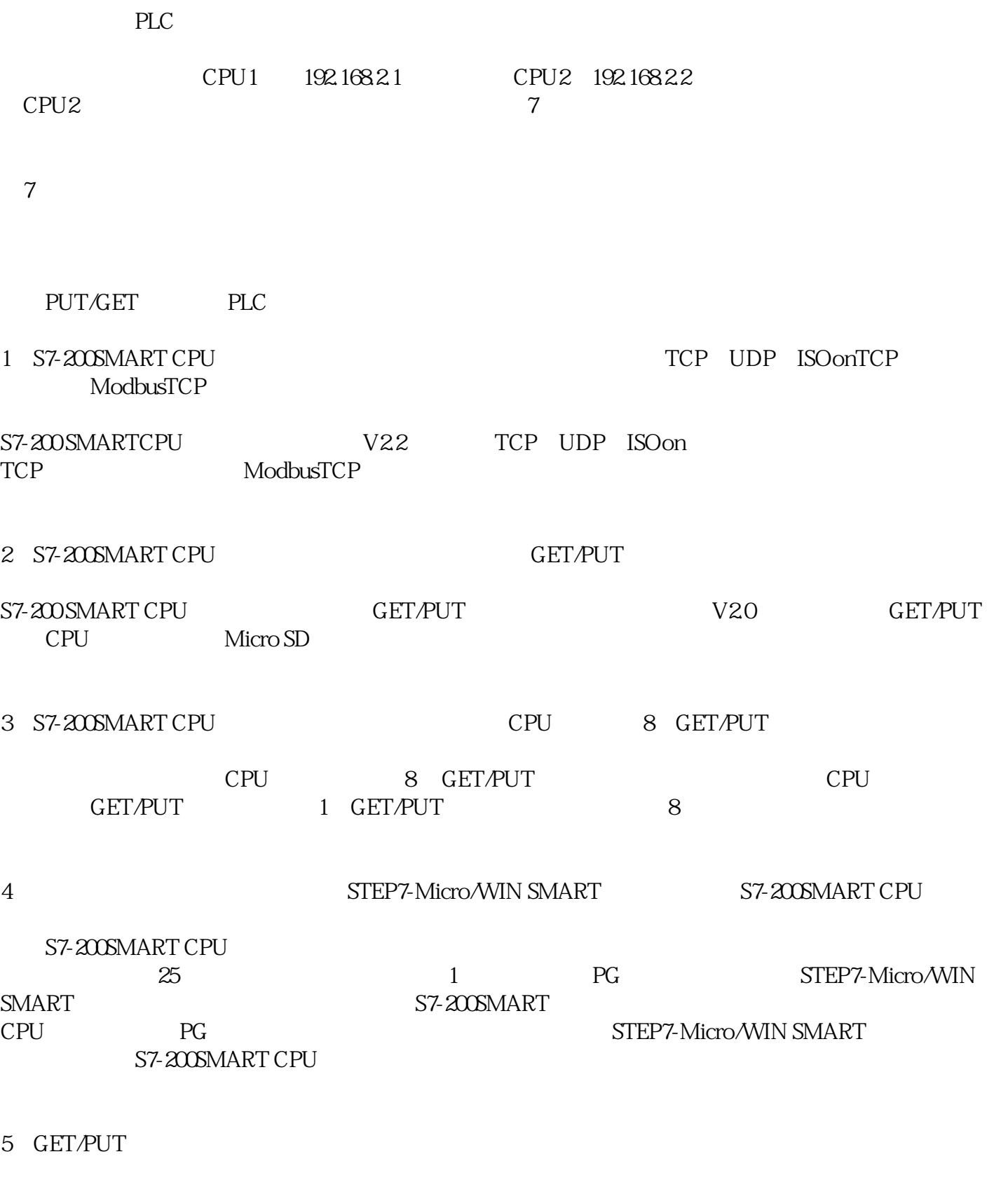

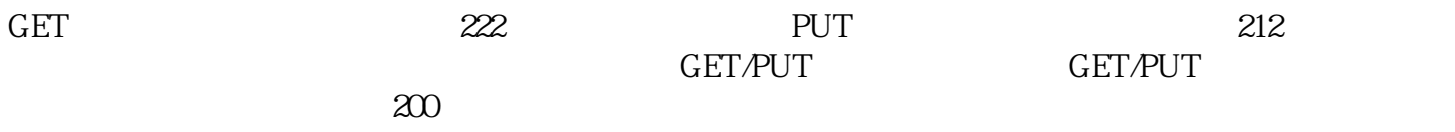

## 6 GET/PUT

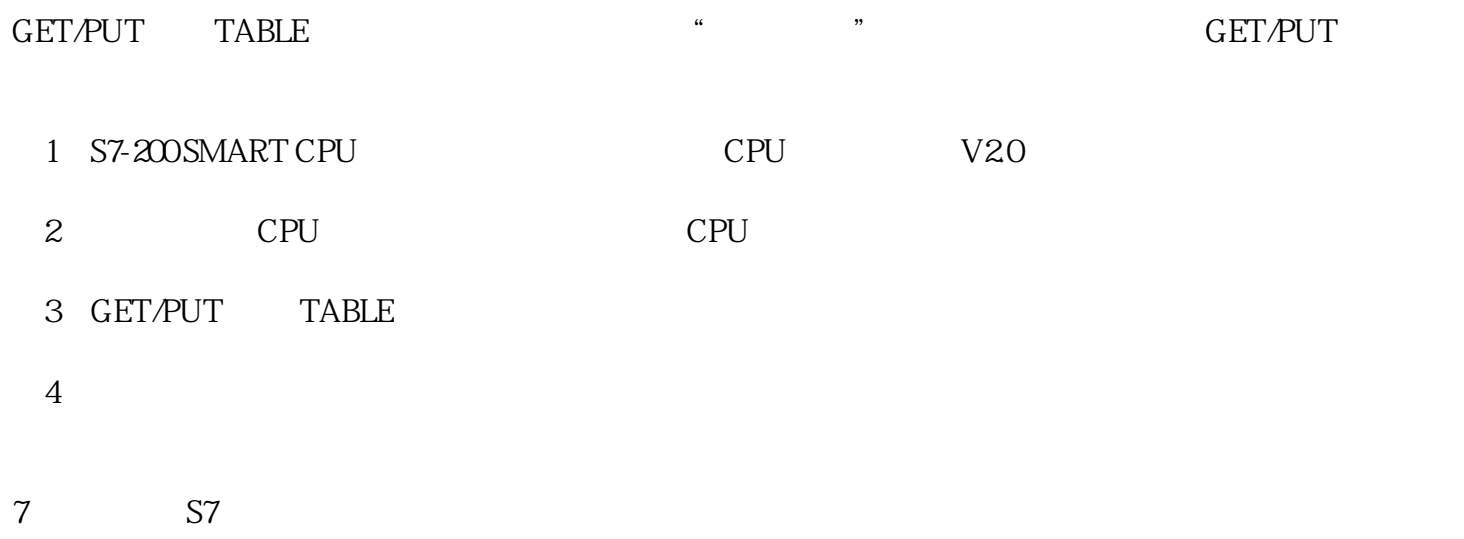

 $\mathbf{S7}$